Contact Sheet

**Journal of the Eastern Idaho Photographic Society Vol.** 17, **No.** 10

# **PhotoShop Mysteries Solved**

Most of us in the Eastern Idaho Photographic Society have been taking photographs for many years. In the past few years there has been a rapid shift from a silver based technology for creating an image to a photograph composed of pixels. In our mind, how do we convert pixels to silver bromide crystals? Because in our minds we still think of any grain on the photograph as the size of the silver salt clump. Pixels have totally different types of information included - - and we have to adjust our thinking accordingly. **Bob Seidel** has worked with digital images probably longer than any other member in our club, and he has been trying to get us through this transition period with as little trauma as possible. I don't think he realizes how hard of a job he has!

At the last meeting he had us bring files of some of our images that we were struggling with in our Photoshop manipulations. And he would guide us through what we should do to improve the image. One of the things that Bob did on most of the images was to create a new **layer** and then he would do his work on the new layer. In this way, the original image was protected from damage if we changed our mind about what we really wanted to accomplish.

One of the things that he showed us how to do was to change the color balance in one portion of the photograph

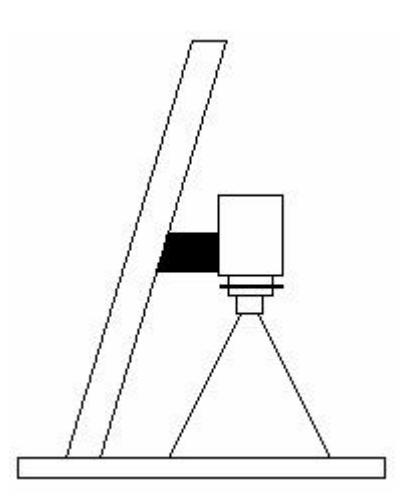

and then use a different color

balance shift on the other portion of the image. This would allow him to add more blue and cyan to the sky but allow the rocks and trees to remain unchanged - - or to remove some of the cyan appearing in the shadows with winter snow shots but not alter the amount of color in the sky.

One of the useful tools that PhotoShop has is an area called Actions. These are tasks that one may use frequently. Many times a photographer likes to vignette a portrait. This can be accomplished easily using an Action. If you have a task you want to do repeatedly, you can set up your own action in PhotoShop. Also, you may look at the Photoshop web site since there may be a source for that action already posted. A site called Adobe Studio has some actions listed (most of them are free). Fred Miranda makes a good sharpening tool that Bob uses often as an Action. (As an aside, Bill Atkinson has an open site where you can find a good color card to use for standardization of your monitor and printers.)

Thanks, Bob, for helping us through this difficult transition in our thinking. We will keep stubbing our toes along the way, but maybe we won't fall on the ground as often. Also, maybe we will get images that we would never have tried in a silver based photograph. Opening more avenues and possibilities

for our artistic expression - - hmmm. What if  $I - -$  ?

### **Club Notes**

Roger reminds us that we have a continuing need for prints or slides for the Idaho Falls magazine. It is good exposure for you and our club. Remember that a publication such as this has a deadline about 3 months ahead of the season. Therefore, in the spring they need summer photos - - and so forth. They like slides that tell a story, are a very good scenic representation of our area, or show a little humor. If you present a digital image, the file size must be about 30 Megs in size.

**We want to thank all members who participated in the Smithsonian Institute's traveling exhibit that was called "Barn Again!" We had a lot of comment on our photographic exhibit at the Eagle Rock Art Museum from August 4 to September 24. Hopefully, this will open doors for more areas to show our images.**

**We want to thank Cathy Crofts at Perk's Photo for her many years of support of our camera club and for allowing us to show our images in the EIPS Gallery. Now that she has closed the store, we will miss that avenue of being able to show our images in our community.**

Our club members did quite well at the Eastern Idaho State Fair photographic exhibit with many ribbons. The list I have is as follows: Cathy White, Teak Cummings, Krista Soderquist, Joe Landon, Ray Thomas, Bob Seidel, John Beach, Sue Heng, Bob Nilmeir, Mike Woodhouse, Clarence

Hammond  $-$  - boy, I've worn out my fingers typing in all of these names! Congratulations for showing our community what type of photographic talent that we have in Eastern Idaho. If I missed your name, please let me know so that I can put you in the next newsletter.

**Just a reminder of what we will be doing for the next couple of days:** 

**Wednesday, October 5 - - Prints in to the Juried Show from 8.am. to 5 p.m. – we have the same room to show our images for the judging as we had last year, the building just north of the Administration Building. We will put a sign on the doorway to tell you the room. Roger Heng will be signing in your prints as in the past. If you have some time on that day to help with the sign in, this would be appreciated so that Roger could have a few breaks.**

**We will ask you to put your name on the cards so that we can get this information into the computer for the next day's judging.**

**Thursday, October 6 - - Meet with the Judges we have a dinner to treat the judges to some thanks for a very difficult task with minimal rewards from their point of view. We meet at Garcia's at 6:30 p.m. If you know you are coming, please let Roger or Krista know so that we have some number to tell Garcia's.** 

**We will try to get done with the dinner by 7:30 p.m. so that we can get to the site of the judging at the Eastern Idaho Technical College. This again will be in the same room as last year in the building just north of the Administration building.**

**Please come to the judging event even if you do not have any entries. This has always been a fantastic learning opportunity since you can see what type of image influences the judges.**

**Also, at the end of the judging, please help us carry over the prints to the administration building. If only a few people help, this becomes a very onerous task.**

**Friday, October 7 hang the show in the halls of the administration building. If you can help, please come. The more people that help the faster the show is hung. I will try to have all the ribbons on by Friday afternoon.**

**Saturday, October 8 - - Open house at the show. Please come for at least a couple of hours and enjoy the presentation. Even if you did not have any images in this year's show, come and support those that did enter. The hours of the open house will be from 8 a.m. to 6 p.m. We want to show our community what type of photography we can do. Please bring some cookies or snack food to the open house.** 

**Sunday, October 9 Open house for the show. We would like to be open from noon to 6 p.m. on this day. Again, any time contributed will be appreciated.**

**Friday, November 4 - - Remove all prints on this day. There is no storage area at EITC so that all images should be removed on that date by 5 p.m. There is no entry into this building on the weekends.** 

**Thanks for your support and help!**

#### **Advancement Program**

**The theme for October will be:** *Fountains.* **Please bring your three best slides / prints and join us on October 20 at 7:30 p.m. at the Conference Room at 1900 Grandview. Even if you do not have pictures to show, remember that your photography will improve the more photographs you see. Join us, please.**

#### **More History**

(Where we left off in the September newsletter)

1826 Joseph Nicephore Niepce Heliography – first image created by the process itself.

1835 - Fox Talbot - Worked with silver salts soaked on paper.

1839 - Louis Jacque Daguerre -Daguerreotype – used silver coated copper plates and iodine to capture the image.

1839 - Fox Talbot and John Herschel. Herschel - Sodium Hyposulphate would stop the action of the light on the residual silver on the paper – allows copies of images.

Alchemy was still in its heyday. Alchemists believed if you took a heavy metal such as lead and mixed it with another compound, you could create another heavy metal such as gold. Most of these reactions were on a random trial basis since many of the concepts of "scientific principles" that are now used in chemistry, etc. were unknown at that time.

This was the "machine age" and any machine could be patented - - and that patent would get you royalties which could make you rich! (Cont 'd in Graffiti section).

# **Monthly Meeting**

## **Date: Oct. 6, 2005**

# **Time: 6:30 p.m.**

#### **Location: Garcia's Restaurant**

#### **Program:**

We want to thank our judges for their work in our juried show. Come meet with them over dinner at Garcia's Restaurant. Then join us for the juried show at 7:30 at EITC.

## **Graffiti**

The experimenters with photography were creating "light machines" that took light out of the "luminous sea" we lived in and put that light on the copper plate covered with silver or on the paper. The concept of light rays reflecting off objects was difficult to comprehend. It was Fox Talbot's contention that any "machine" that put an image on paper or metal was covered by his patent. Therefore, he would sue people to protect his patent. Ironically, the use of the hypo solution to remove the residual soluble silver ions and allow the image to remain on the paper (without hypo, eventually the entire paper would turn black) was never patented since this was not felt to be an important step in the process by Talbot.

**Krista Soderquist – President 494 North 1200 West Blackfoot, Idaho 83221 Membership Info: 208-529-8427 Web address: [www.eips.net](http://www.eips.net/)** 

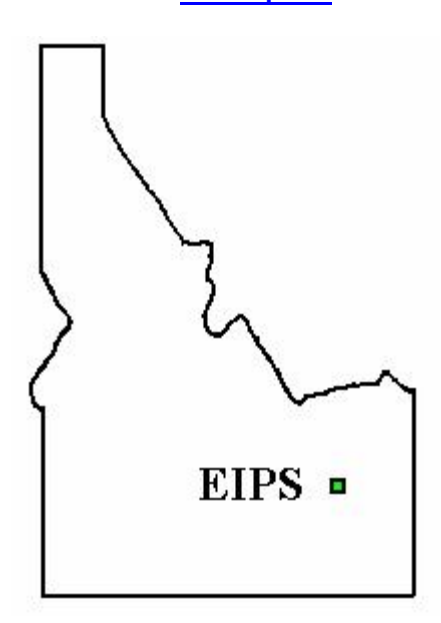